Міністерство освіти і науки України Державний вищий навчальний заклад «Прикарпатський національний університет імені Василя Стефаника»

Факультет математики та інформатики Кафедра диференціальних рівнянь і прикладної математики

# СИЛАБУС НАВЧАЛЬНОЇ ДИСЦИПЛІНИ «Пакети комп'ютерної математики»

## Освітня програма: Математика Спеціальність: 111 Математика Галузь знань: 11 Математика і статистика

Затверджено на засіданні кафедри диф. рівнянь і прикладної математики Протокол №1 від 31 серпня 2020 р.

м. Івано-Франківськ – 2020 рік

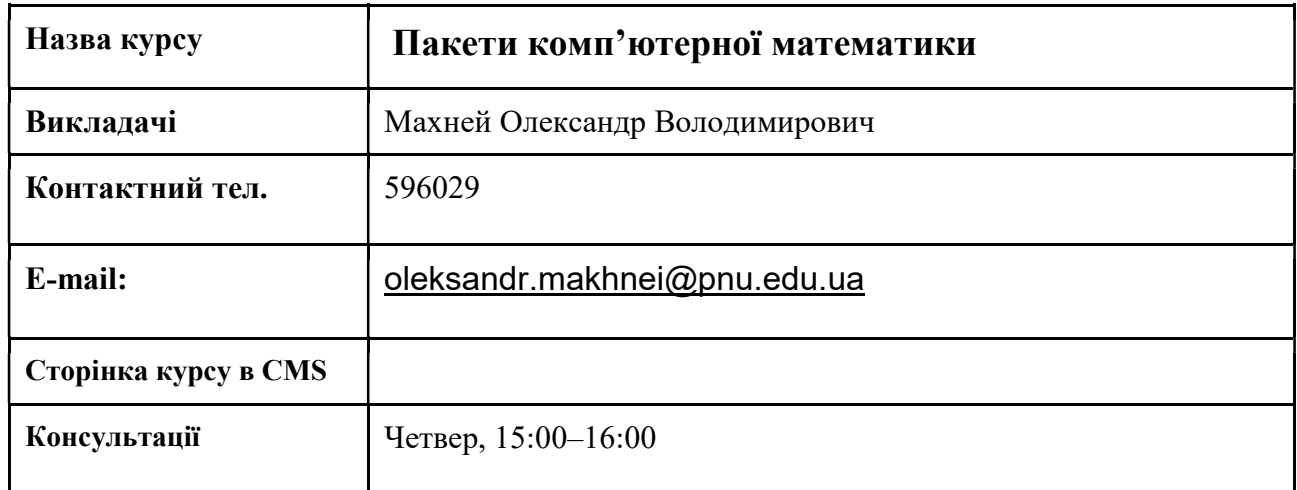

## 1. Анотація до курсу

 Навчальна дисципліна «Пакети комп'ютерної математики» є дисципліною для практичної підготовки бакалавра зі спеціальності «Математика». Знання, набуті студентами з цієї дисципліни, будуть потрібні їм у курсах спеціалізації та для виконання наукових і прикладних досліджень, можуть застосовуватись майбутніми фахівцями для розв'язування різноманітних математичних задач.

## 2. Мета та цілі курсу

Мета викладання навчальної дисципліни: навчити студентів користуватись пакетом комп'ютерної математики Maxima.

Завдання вивчення навчальної дисципліни полягає в опануванні виконання числових розрахунків, аналітичних перетворень і графічного відображення числових даних у системі Maxima.

У результаті вивчення дисципліни студенти повинні:

#### знати:

– основні команди для роботи з системою Maxima;

– основні типи даних та структуру виразів у середовищі Maxima;

#### вміти:

- записувати математичні формули командами Maxima;
- виконувати обчислення в Maxima;
- здійснювати аналітичні перетворення виразів в Maxima;
- розв'язувати рівняння, системи рівнянь та нерівності за допомогою пакету Maxima;

– розв'язувати основні задачі математичного аналізу і лінійної алгебри засобами Maxima;

– будувати графіки в Maxima.

#### 3. Формат курсу

Очний.

## 4. Компетентності та результати навчання

Здатність до абстрактного мислення, аналізу та синтезу;

Здатність застосовувати знання у практичних ситуаціях;

Знання й розуміння предметної області та професійної діяльності;

Навички використання інформаційних і комунікаційних технологій;

Здатність учитися і оволодівати сучасними знаннями;

Здатність до пошуку, обробки та аналізу інформації з різних джерел;

Здатність працювати автономно;

Визначеність і наполегливість щодо поставлених завдань і взятих обов'язків;

Здатність формулювати проблеми математично та в символьній формі з метою спрощення їхнього аналізу й розв'язання;

Здатність до аналізу математичних структур, у тому числі до оцінювання обґрунтованості й ефективності використовуваних математичних підходів;

Здатність застосовувати спеціалізовані мови програмування та пакети прикладних програм; Здатність використовувати обчислювальні інструменти для чисельних і символьних розрахунків.

Розуміти фундаментальну математику на рівні, необхідному для досягнення інших вимог освітньої програми;

Мати навички використання спеціалізованих програмних засобів комп'ютерної та прикладної математики і використовувати інтернет-ресурси;

Розв'язувати задачі придатними математичними методами, перевіряти умови виконання математичних тверджень, коректно переносити умови та твердження на нові класи об'єктів, знаходити й аналізувати відповідності між поставленою задачею й відомими моделями; Розв'язувати конкретні математичні задачі, які сформульовано у формалізованому вигляді; здійснювати базові перетворення математичних моделей;

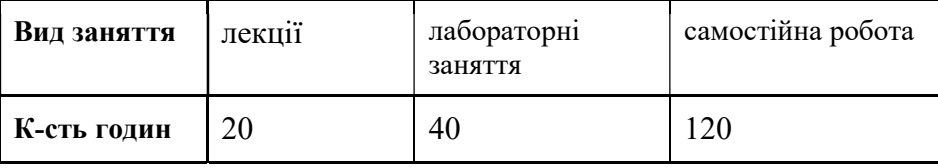

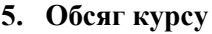

## 6. Ознаки курсу

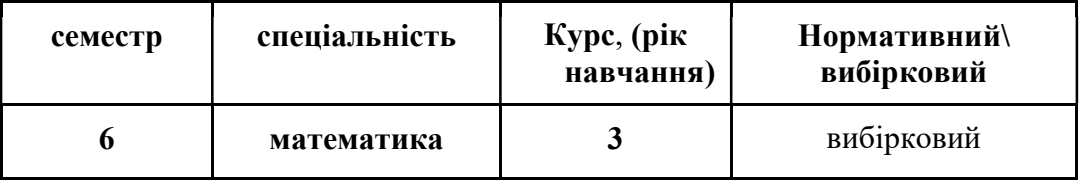

## 7. Пререквізити

Вивчення дисципліни ґрунтується на курсах математичного аналізу, алгебри, аналітичної геометрії, диференціальних рівнянь, рівнянь математичної фізики, теорії ймовірностей і математичної статистики, методів оптимізації і дослідження операцій, числових методів та програмного забезпечення ЕОМ.

## 8. Технічне й програмне забезпечення /обладнання

 Заняття відбуваються з використанням комп'ютерної техніки з середовищем системи комп'ютерної математики Maxima.

## 9. Політики курсу

Лекції читаються лектором із залученням студентів до обговорення окремих питань. На лабораторних роботах студенти виконують запропоновані викладачем завдання з його допомогою. Самостійна робота студента передбачає вивчення теоретичних положень дисципліни та виконання завдань, заданих викладачем для лабораторних робіт. Кожна контрольна робота та тест виконуються студентом самостійно без використання друкованих та електронних засобів доступу до інформації. При захисті лабораторних робіт важливим є надання достовiрної iнформацiї про результати власної навчальної (наукової, творчої) дiяльностi та посилання на джерела iнформацiї у разi використання запозичених iдей, вiдомостей, розробок.

## 9. Схема курсу

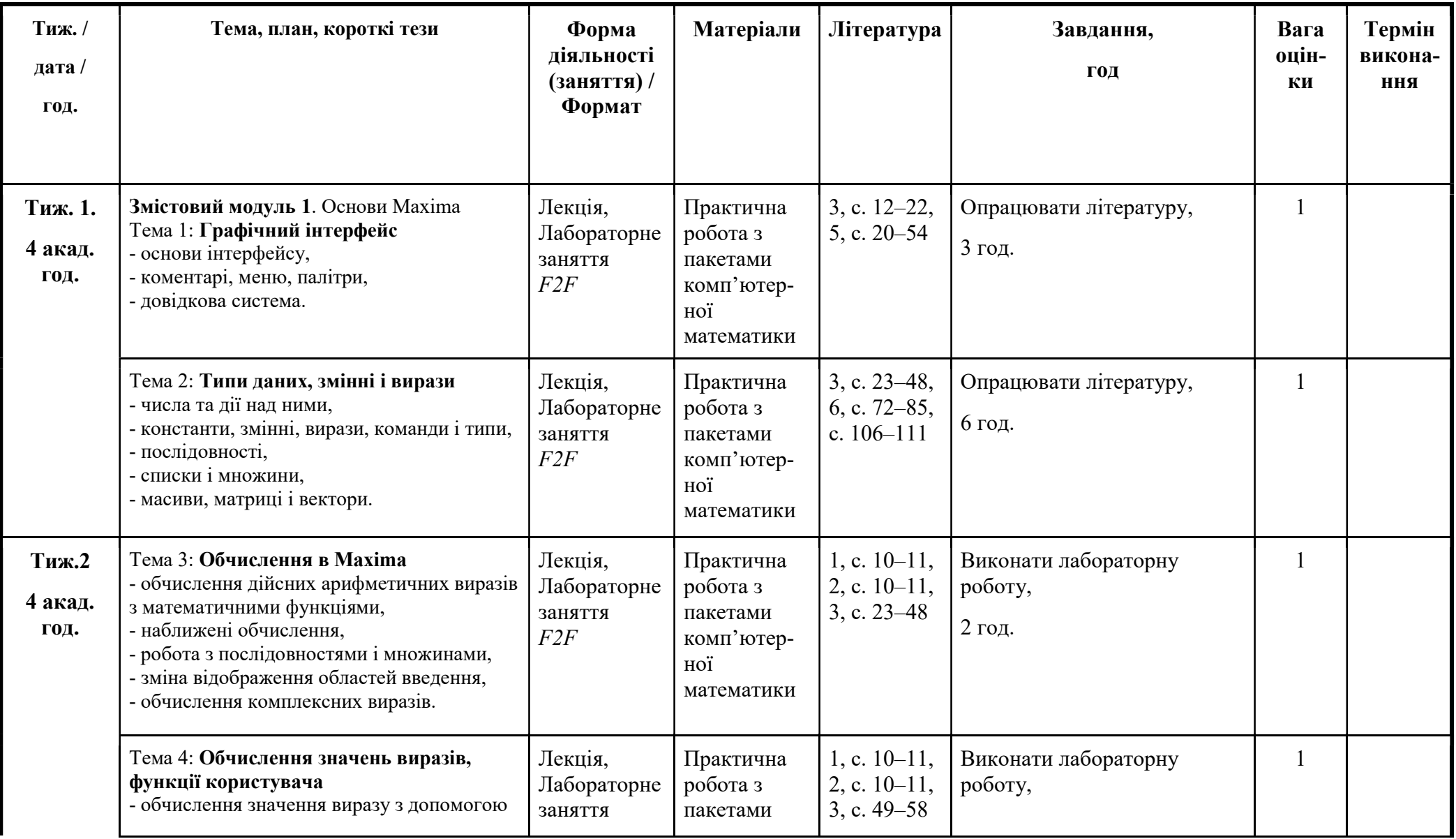

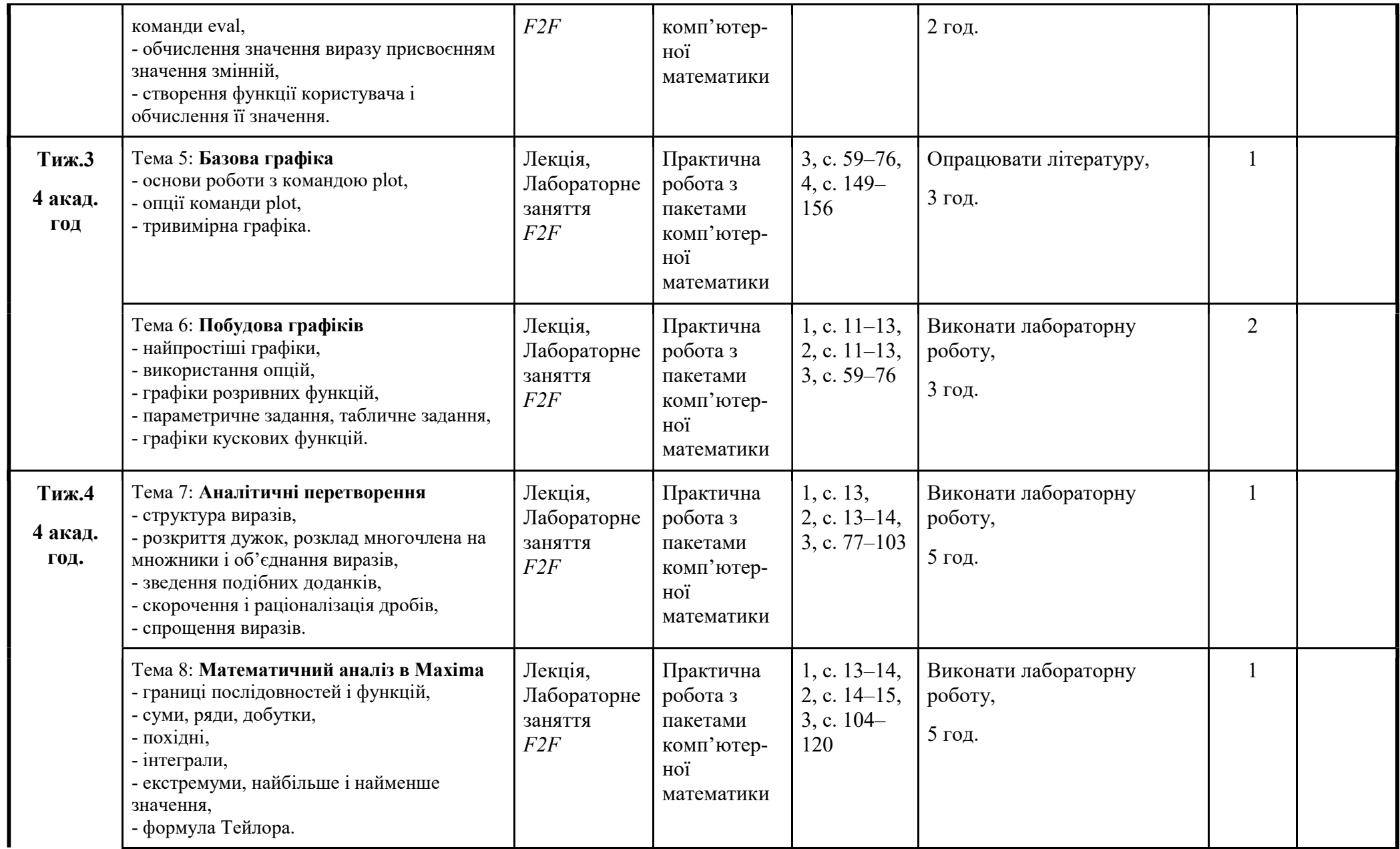

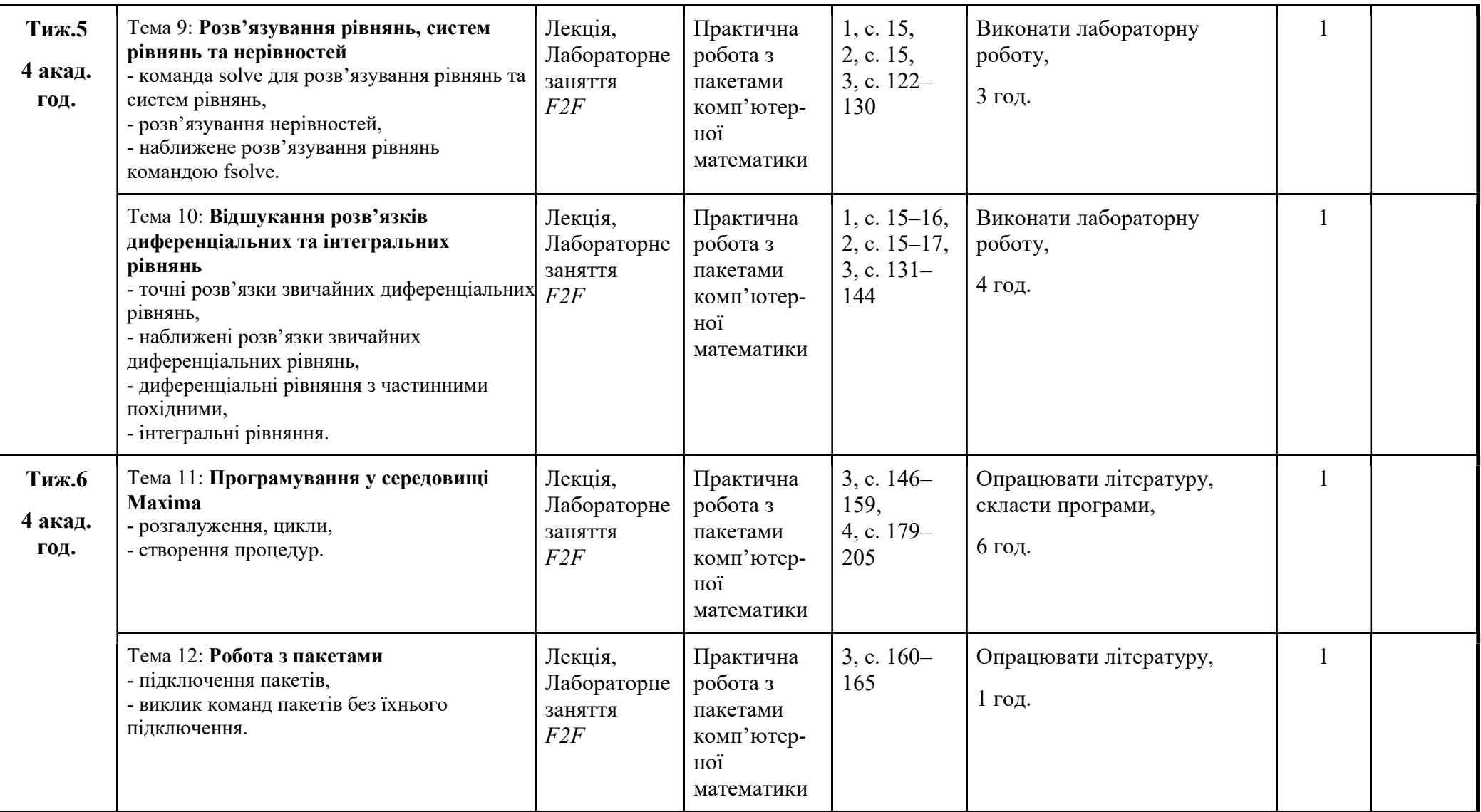

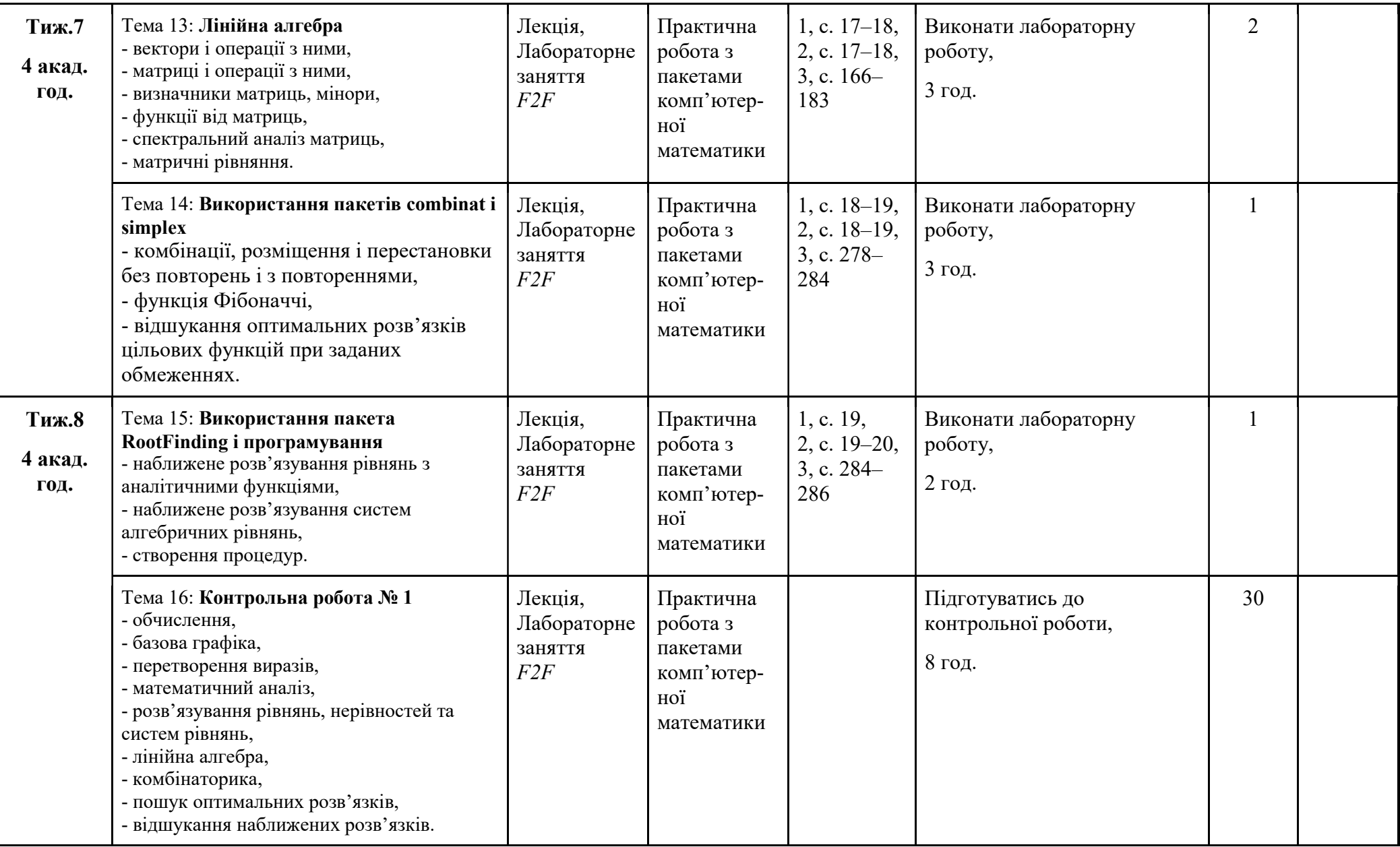

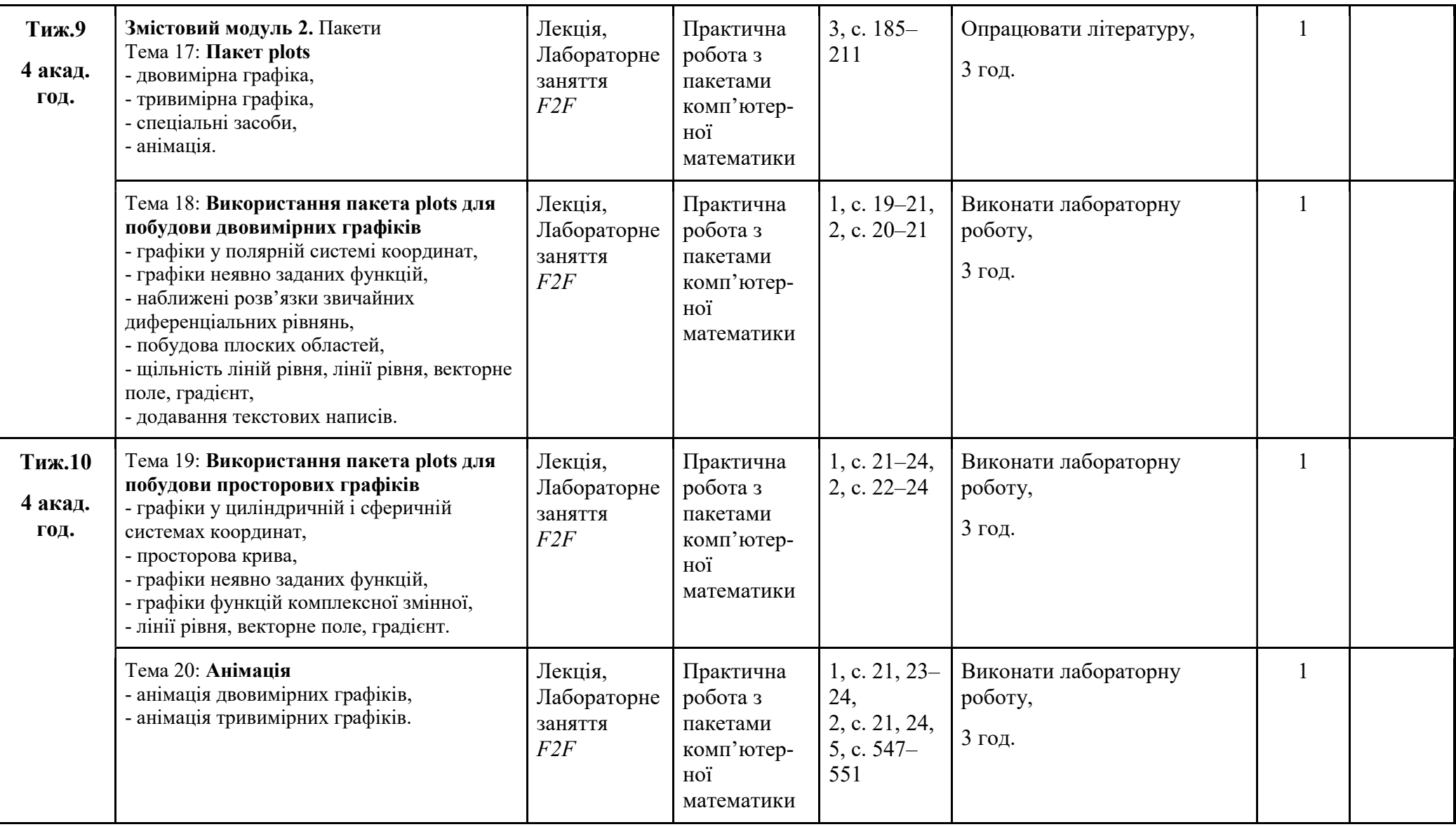

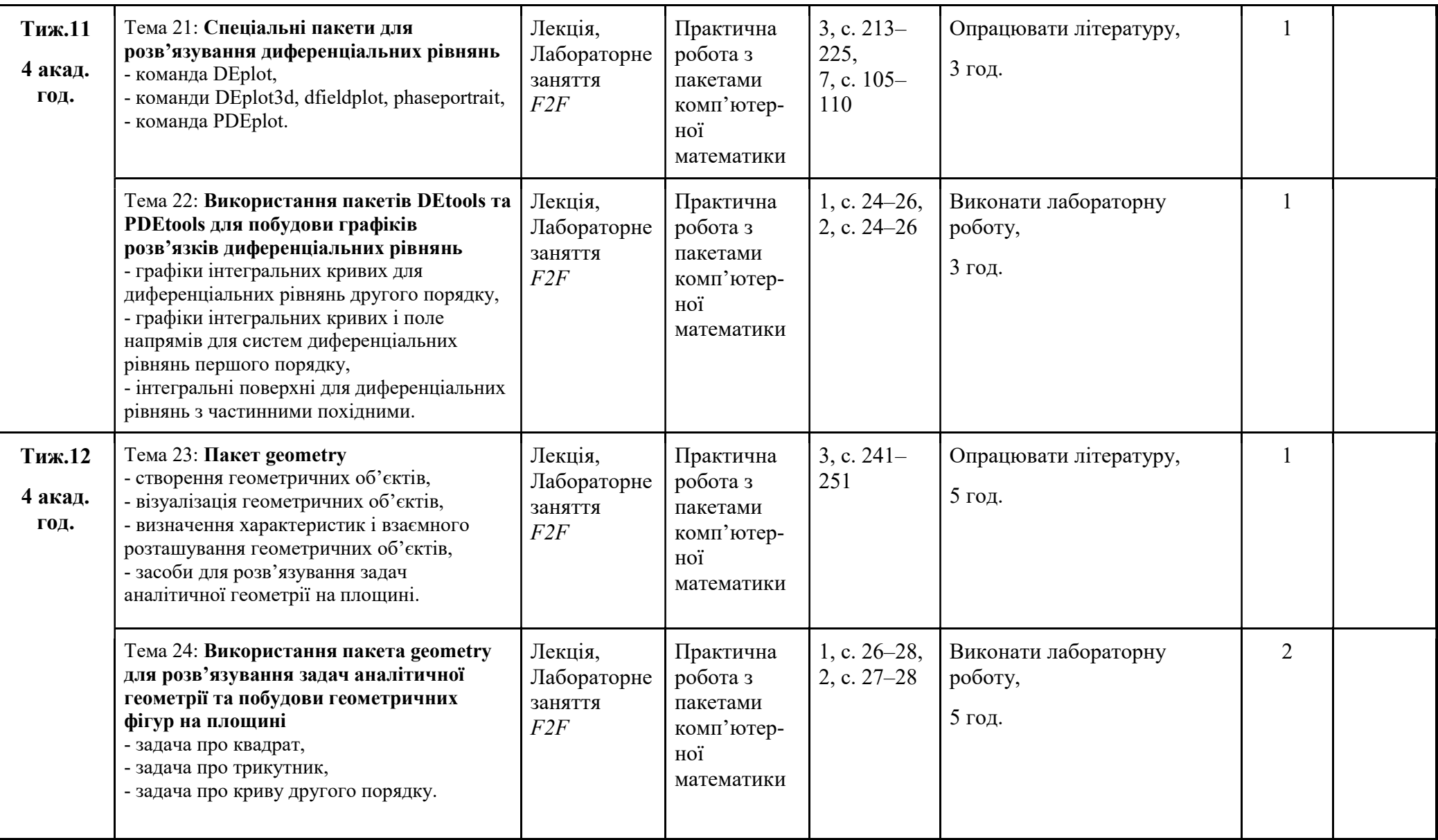

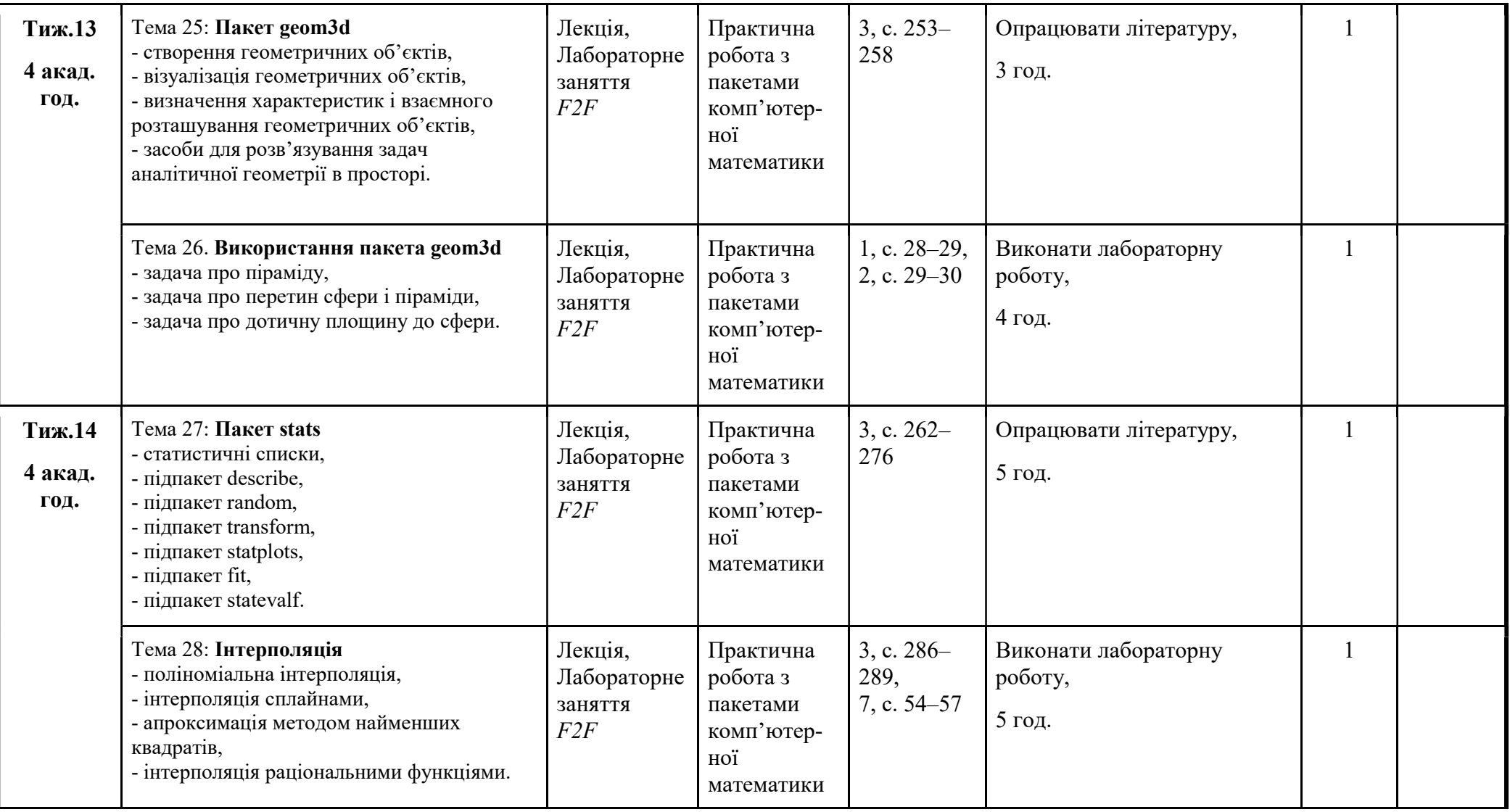

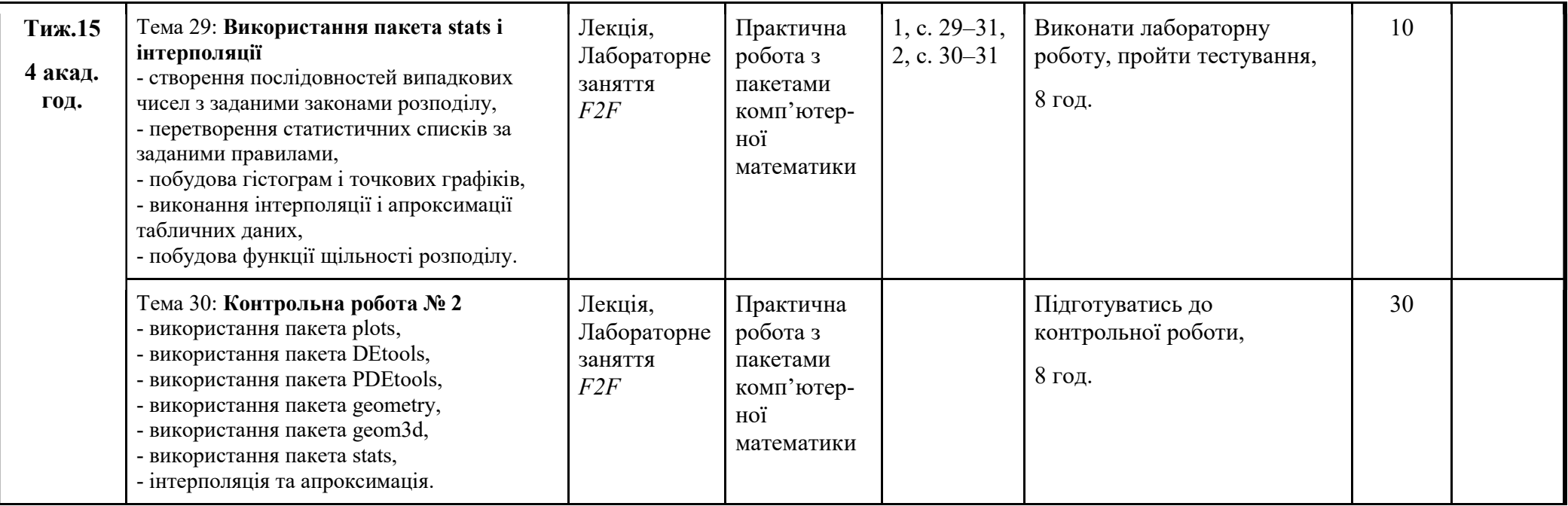

## 10. Система оцінювання та вимоги

 За виконання завдань протягом семестру студенти отримують до 100 балів. На протязі семестру студенти виконують лабораторні роботи, дві контрольні роботи і проходять підсумкове тестування. Перша контрольна робота оцінюється оцінкою до 30 балів і складається з 17 рівноцінних завдань по темах 1–15. Друга контрольна робота також оцінюється оцінкою до 30 балів і складається з 20 рівноцінних завдань по темах 17–29. За виконання і захист 12 лабораторних робіт студенти отримують до 30 балів. За тестування (40 питань по всіх темах) студенти отримують до 10 балів.

 За правильну повністю обґрунтовану відповідь з необхідними поясненнями виставляється вказана для завдання максимальна кількість балів. Правильно виконане завдання з незначним недоліком оцінюється в 90 % максимальної кількості балів. Повністю виконане завдання, в якому допущена технічна помилка, оцінюється в 80 % максимальної кількості балів. Правильне виконання більшої частини завдання при наявності грубої помилки в меншій частині завдання оцінюється в 70 % максимальної кількості балів. Правильне виконання більше, ніж половини завдання, оцінюється у 60 % максимальної кількості балів. Правильне виконання половини завдання оцінюється в 50 % максимальної кількості балів. Правильне виконання менше, ніж половини завдання, оцінюється у 40 % максимальної кількості балів. Наявність окремих правильних міркувань при розв'язанні завдання, які свідчать про знання методу, який можна використовувати для розв'язання цього завдання, дозволяє оцінити його розв'язання у 10 – 30 % максимальної кількості балів. Неправильне розв'язання завдання або його відсутність оцінюється в 0 балів.

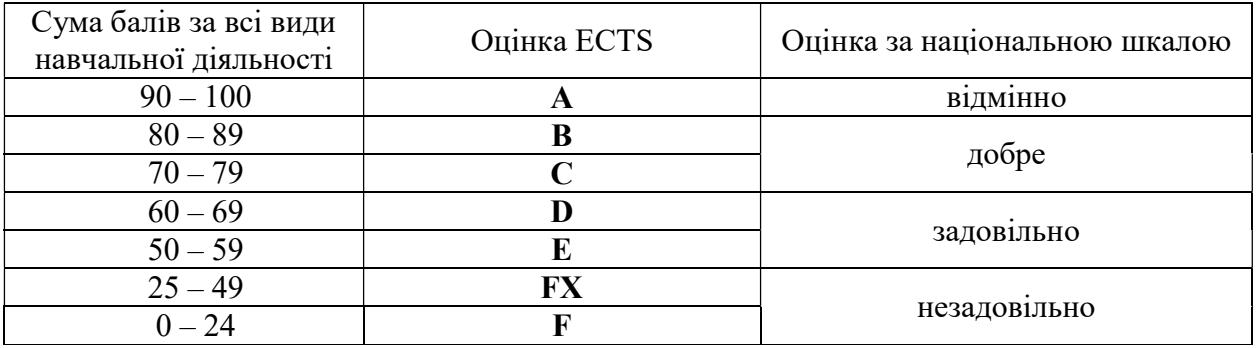

#### Шкала оцінювання: національна та ECTS

#### 11. Рекомендована література

 1. Махней О. В. Лабораторний практикум у Maxima: методичні рекомендації до проведення лабораторних занять. – Івано-Франківськ : ВДВ ЦІТ ПНУ, 2010. – 32 с.

 2. Махней О. В. Лабораторний практикум з математичного програмного забезпечення: методичні рекомендації до проведення лабораторних занять. – Івано-Франківськ : Голіней, 2016. – 32 с.

 3. Махней О.В. Математичне забезпечення автоматизації прикладних досліджень / О. В. Махней, Т. П. Гой. – Івано-Франківськ : Сімик, 2013. – 304 с.

4. Говорухин В., Цибулин Б. Компьютер в математическом исследовании. – СПб.: Питер, 2001. – 624 с.

5. Дьяконов В.П. Maxima 9.5/10 в математике, физике и образовании. – М.: СОЛОН Пресс, 2006. – 720 с.

6. Матросов А.В. Maxima 6. Решение задач высшей математики и механики. – СПб.: BHV-Санкт-Петербург, 2001. – 528 с.

7. Сдвижков О.А. Математика на компьютере: Maxima 8. – М.: СОЛОН Пресс, 2003. – 176 с.

#### Викладач Викладач Махней Олександр Володимирович